## EB PayPayスタンプカード ガイド PayPay

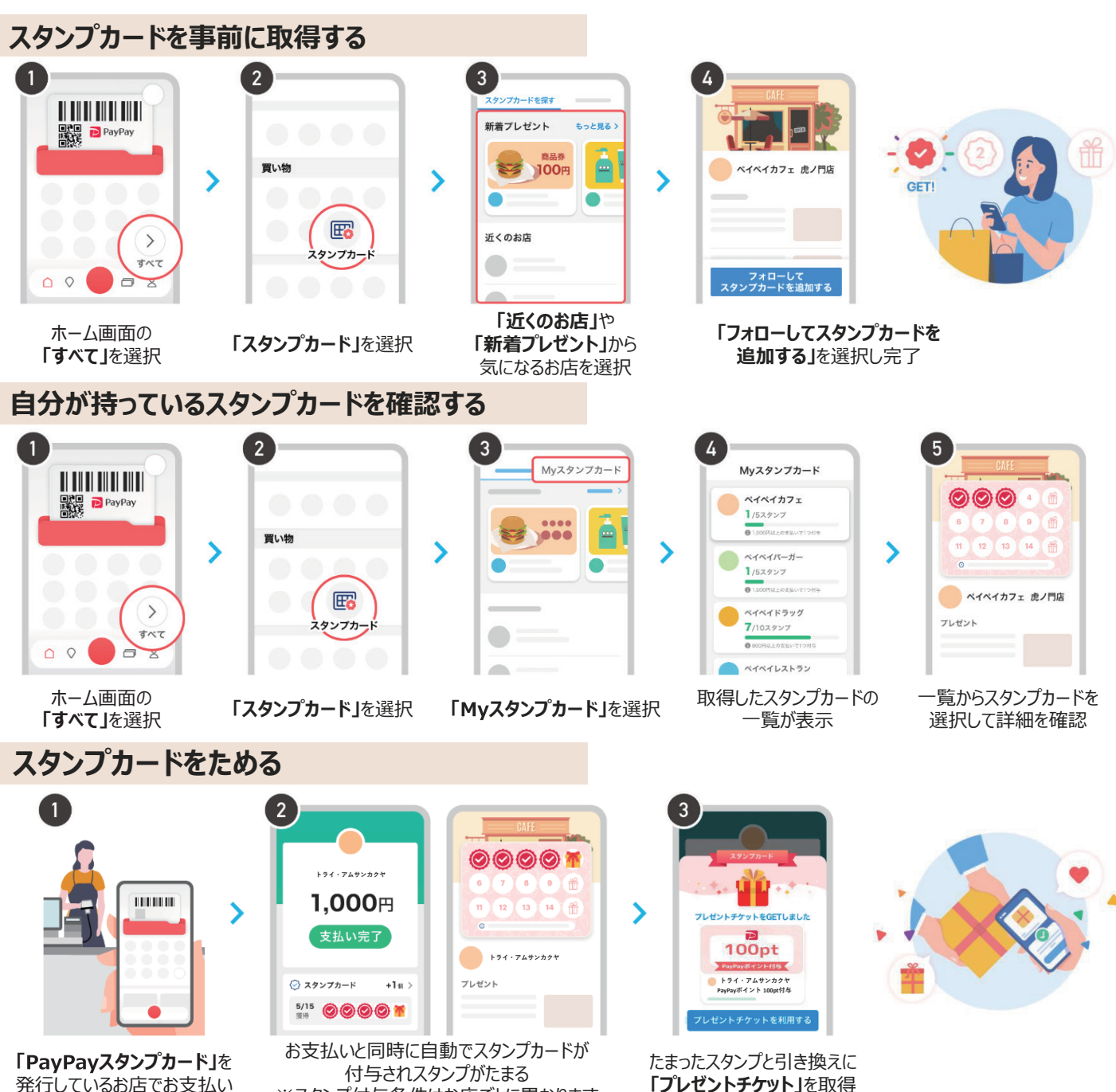

※スタンプ付与条件はお店ごとに異なります

**「プレゼントチケット」**を取得